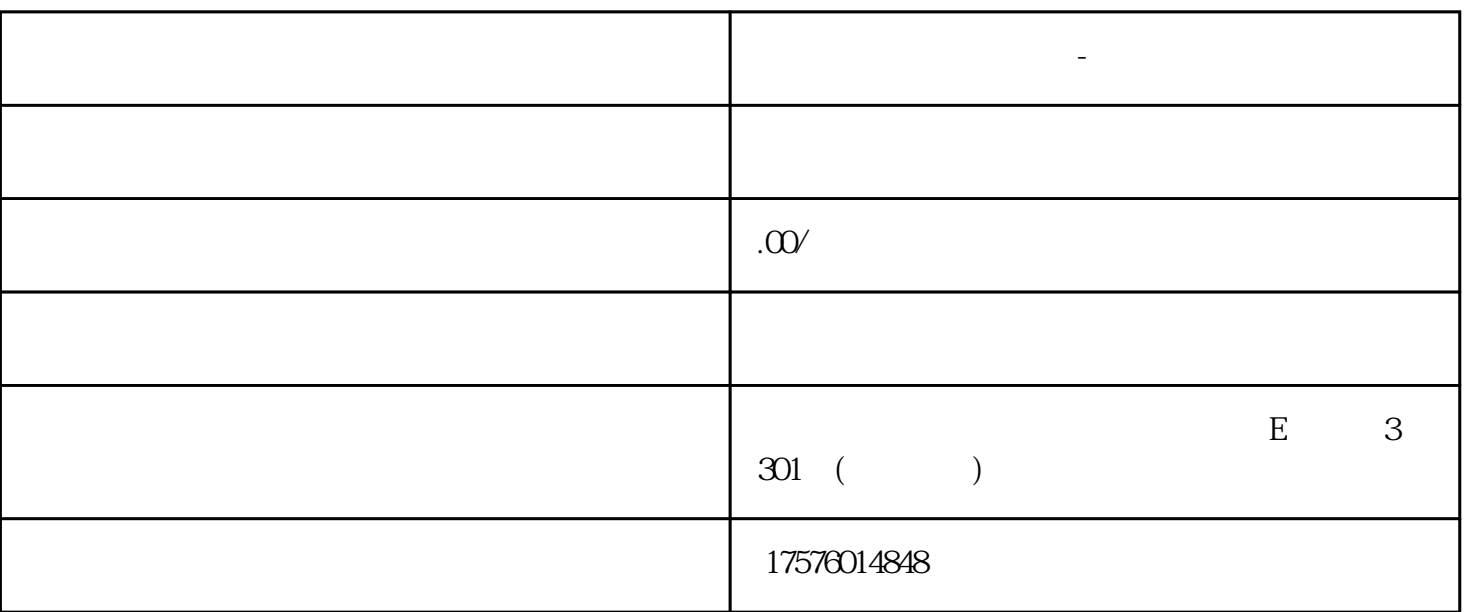

**新闻网广告推广怎么做-新浪网广告投放怎么做**

 $\mathcal{L}$ 

1. "<br>" was seen to the guanfangwangzhan

 $2.$ 

 $3.$ 

 $4.$ 

 $5.$ 

 $5000$